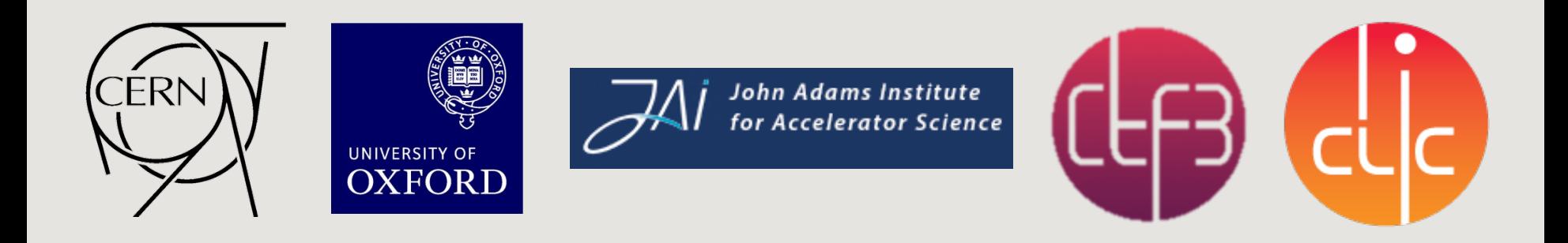

# CTF3 ORBIT: TOOLS AND AUTOMATIC TUNING

Davide Gamba davide.gamba@cern.ch

4 February 2014 **CLIC Workshop 2014 - CERN** 

# **Outlook**

- CTF3: the CLIC Test Facility at CERN.
- Steering necessities.
- A general feedback algorithm and its implementation.
	- $-$  Preliminary results and issues.
- Work in progress: new tools.
	- $-$  Dispersion measurement from Jitter.
	- "Jitter free steering."
	- Dispersion matching.
- Summary.

#### CTF3: the CLIC Test Facility at CERN.

**GUN**

 $10<sub>m</sub>$ 

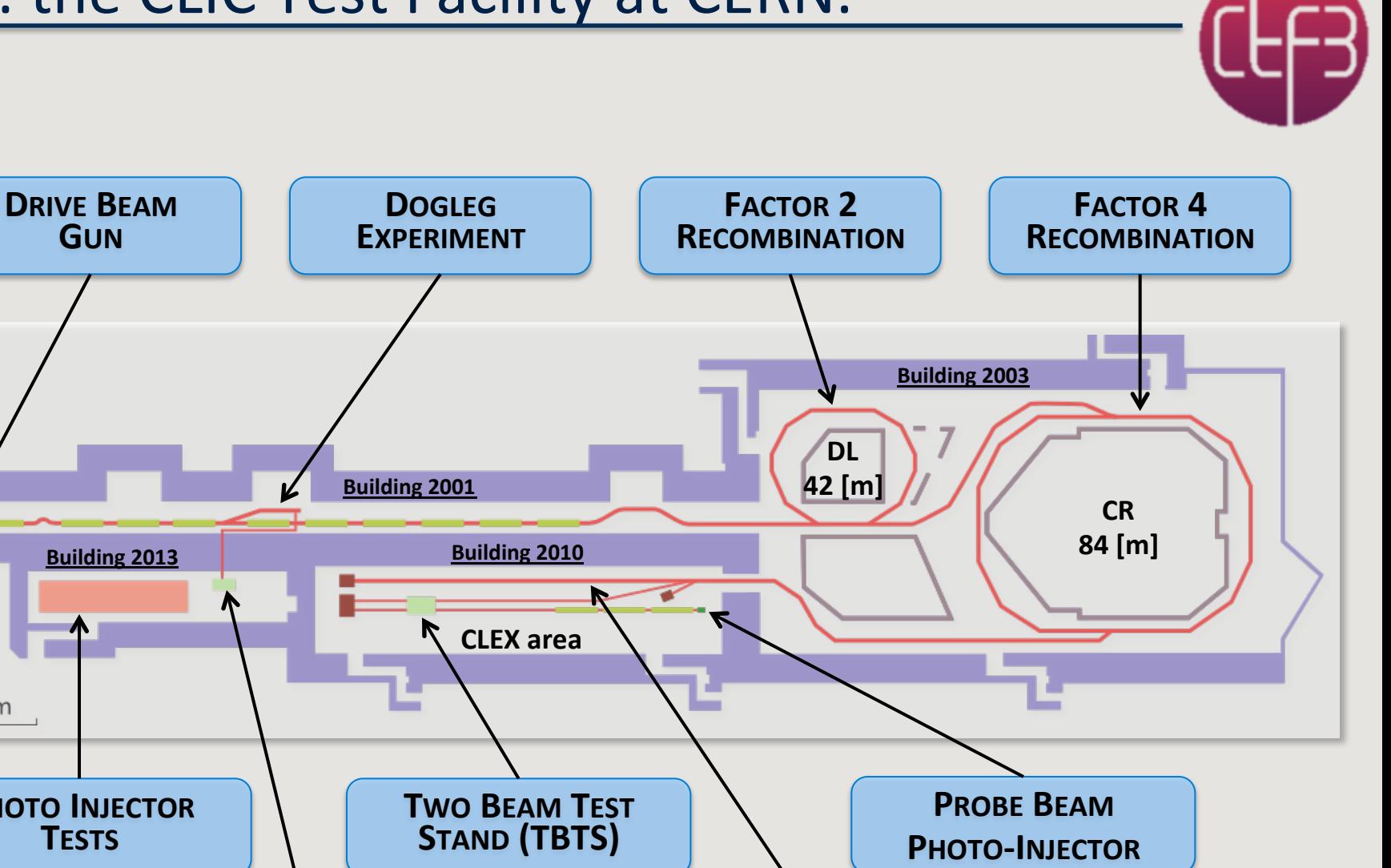

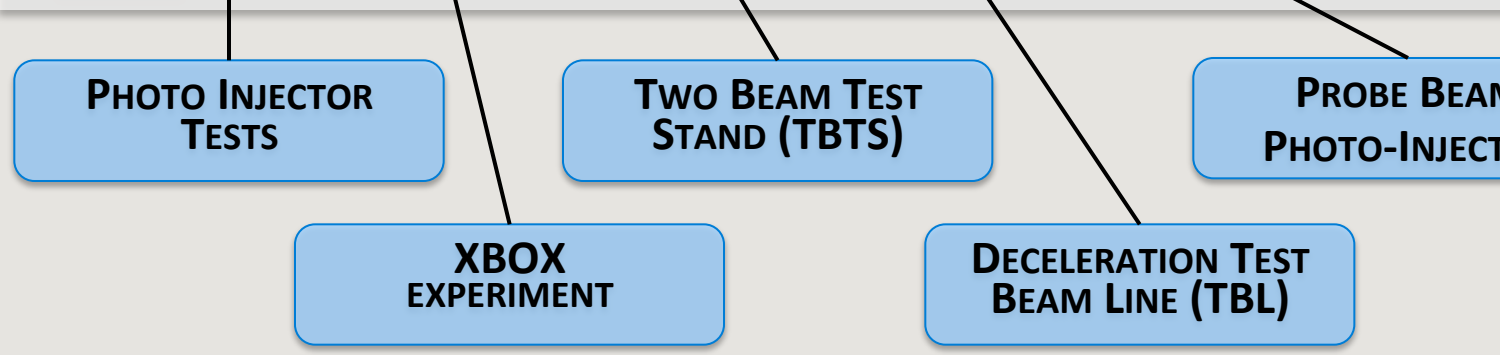

# Steering necessities.

- For machine operation and optimization we need a general tool to control the orbit of the beam.
- It has to deal with some intrinsic limitations
	- Data acquisition is affected by noise
		- $-$  White noise
		- $-$  Not null dispersion and energy jitter
	- Non responsive control system
		- Delicate FRONT-ENDS
	- Instable beam (mainly coming from RF instabilities)
	- BEAM POSITION may not be a well defined measurement in case of losses
	- Challenging machine
		- MADX model not always accurate
		- $-$  Aperture limitations
- Algorithm to measure the response matrix needed
	- Has to be "fast" compared to machine faults and drifts
	- $\bullet$  Has to be able to follow slow drifts of the machine

# Steering necessities.

• Final aim: during recombination, different section of the initial train take different paths.

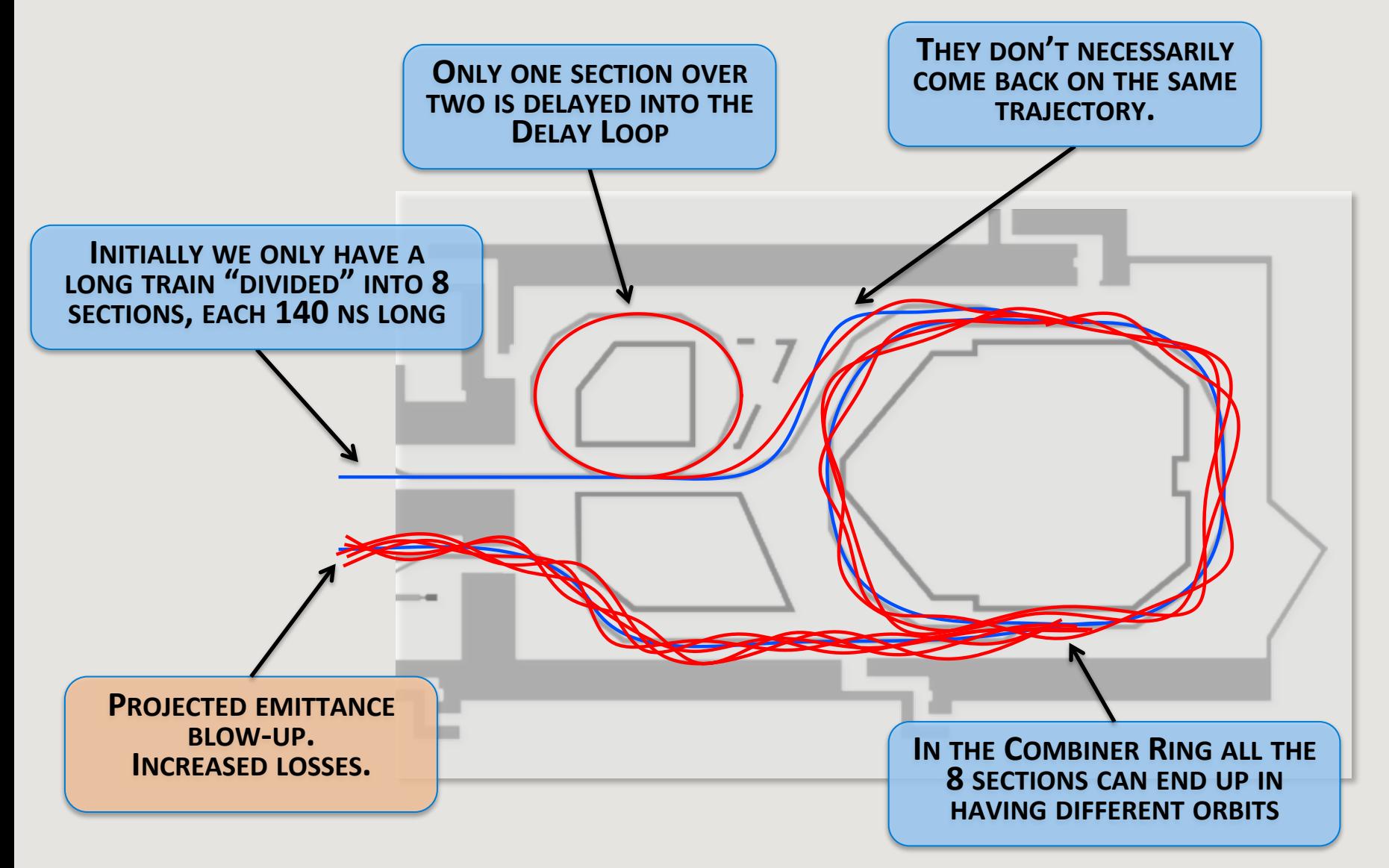

#### Feedback implementation

• Developed a Matlab application for generic linear feedbacks.

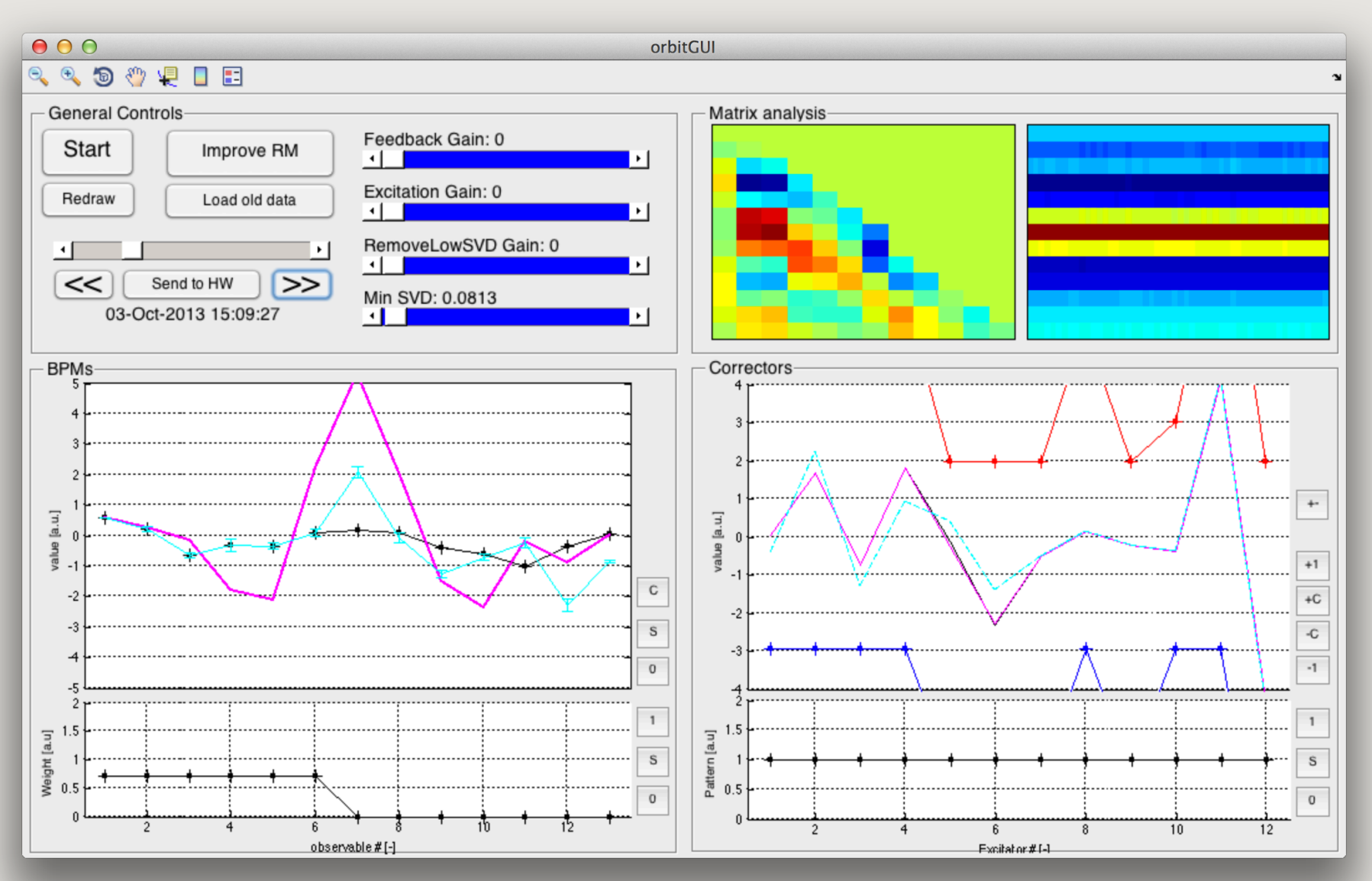

#### First attempt

• First stage: match orbits of delayed and not-delayed trains.

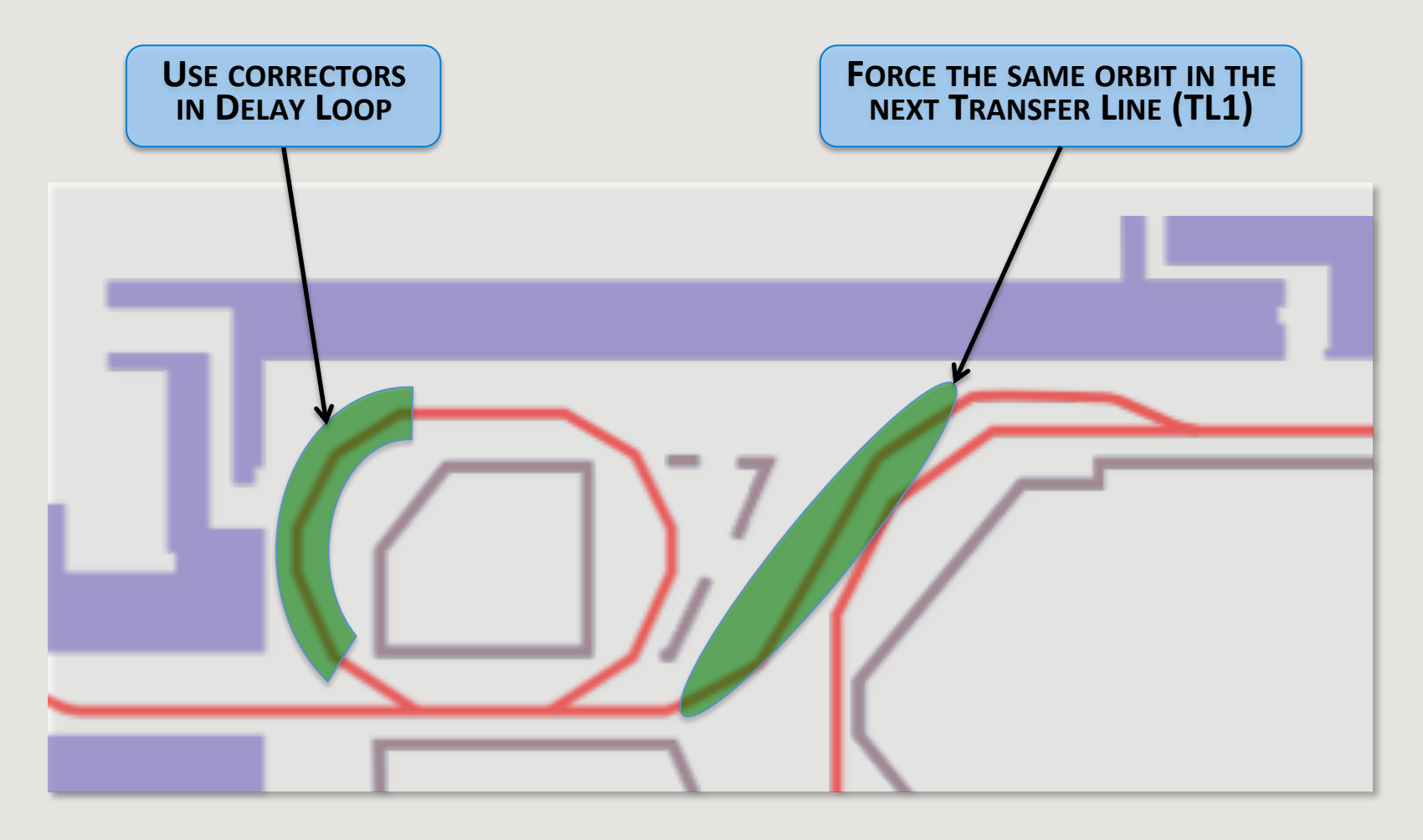

- In principle only two correctors with the right phase advance are needed.
	- $-$  Aperture limitations may impose to use more correctors.

#### Preliminary result  $-1$ <sup>st</sup> run 2013

"Orbit matching" in TL1

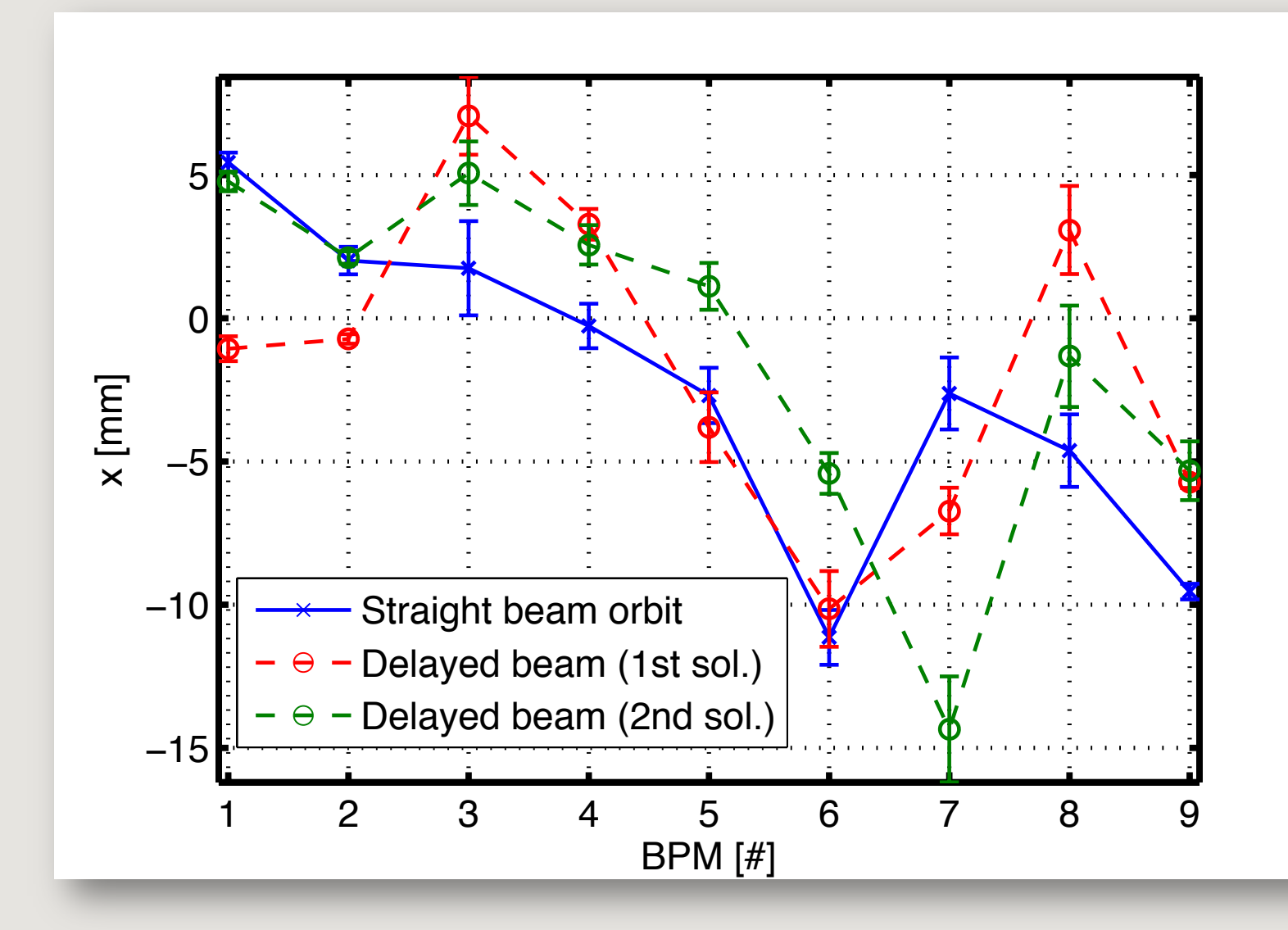

# Preliminary result  $-1$ <sup>st</sup> run 2013

• A first issue: straight and delayed beam have different energy

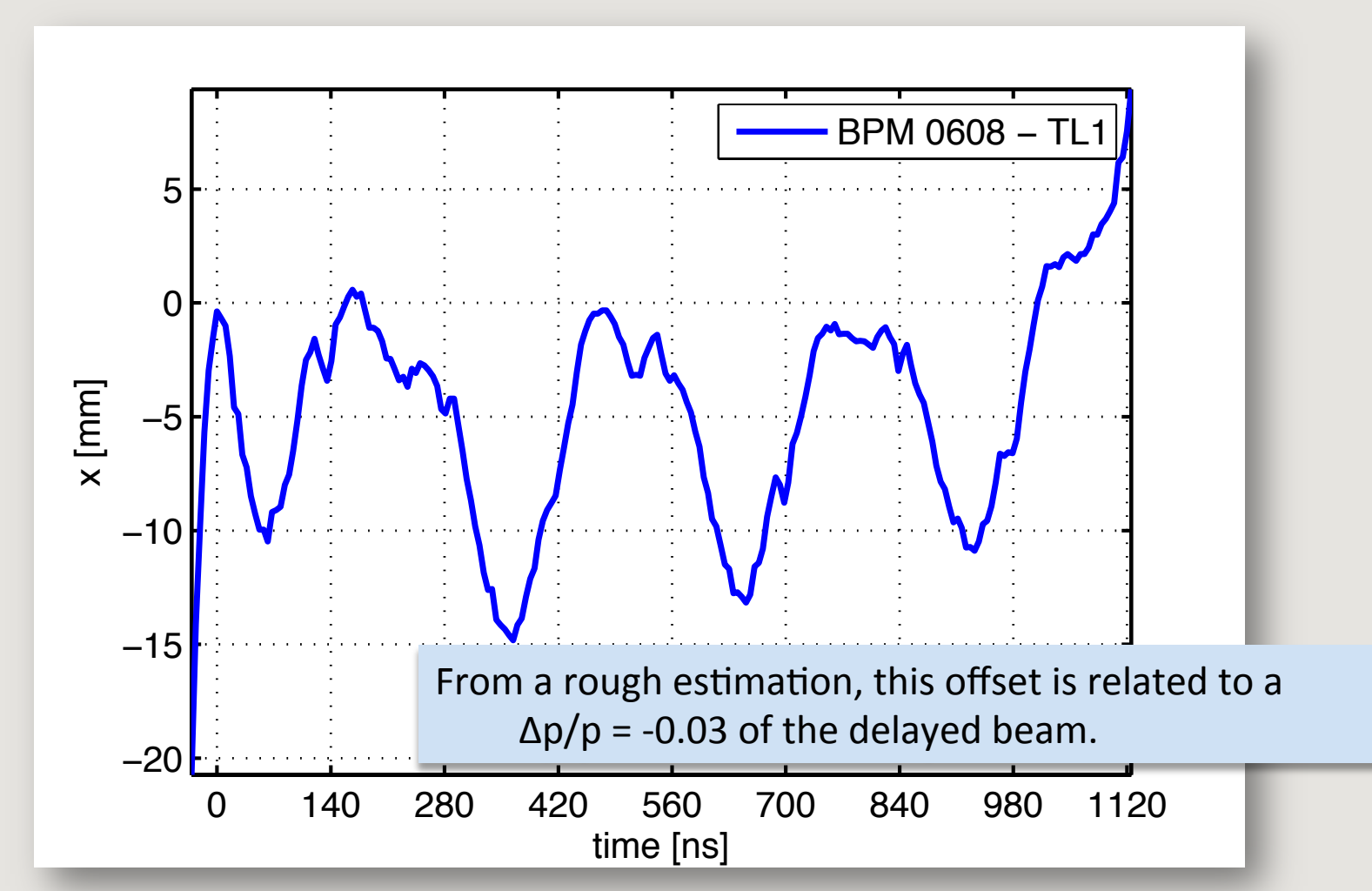

**Note:** the injector was not properly optimized. These results were not obtained in normal condition of operation.

# Detail: energy along the pulse

After summer shutdown: looking at energy jitter markup in beam position trace in dispersive region.

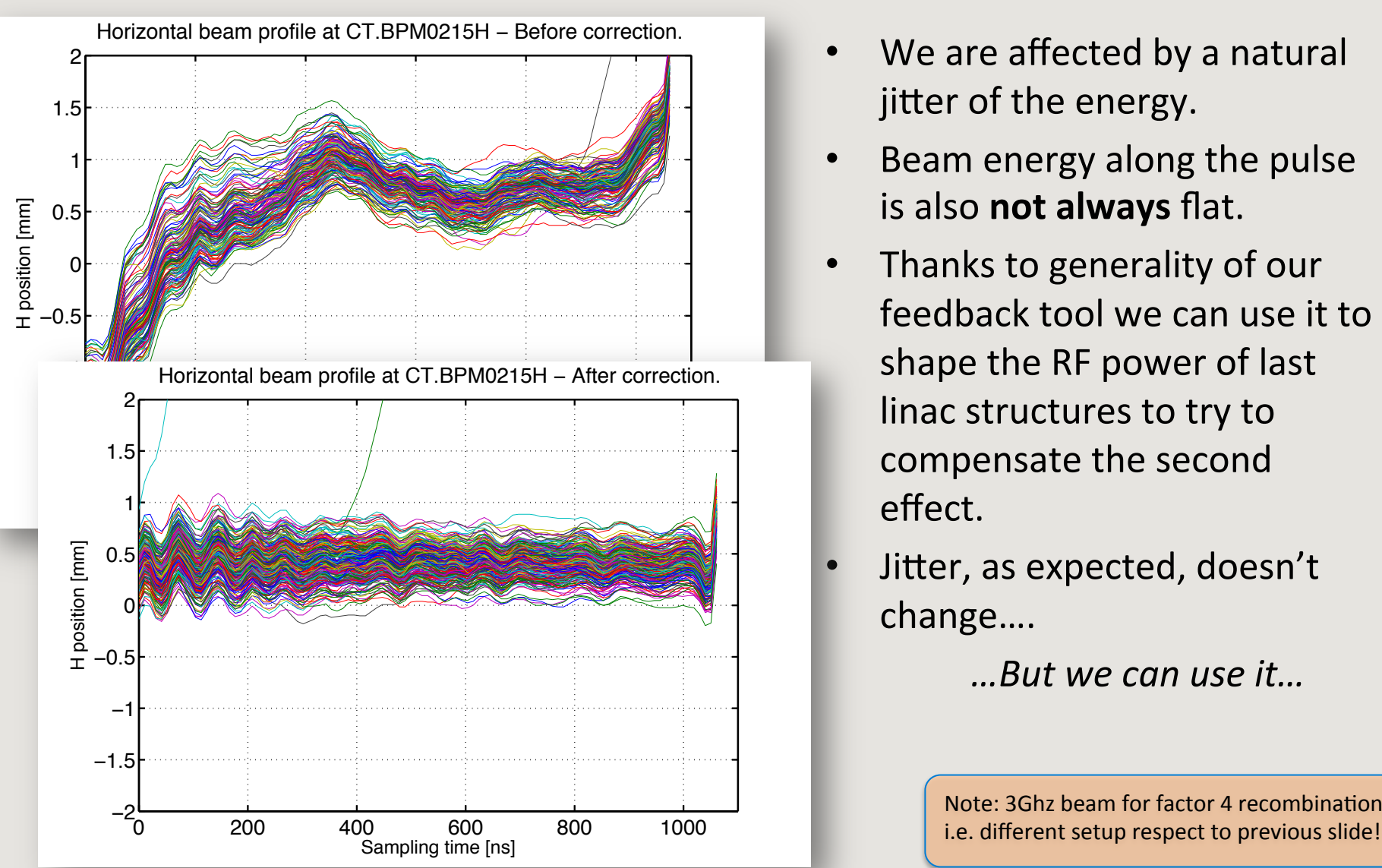

- We are affected by a natural jitter of the energy.
- Beam energy along the pulse is also **not always** flat.
- Thanks to generality of our feedback tool we can use it to shape the RF power of last linac structures to try to compensate the second effect.
- Jitter, as expected, doesn't change….

*…But we can use it…* 

Note: 3Ghz beam for factor 4 recombination,

#### Dispersion measurement from Jitter

Developed an application to passively measure dispersion by beam jitter.

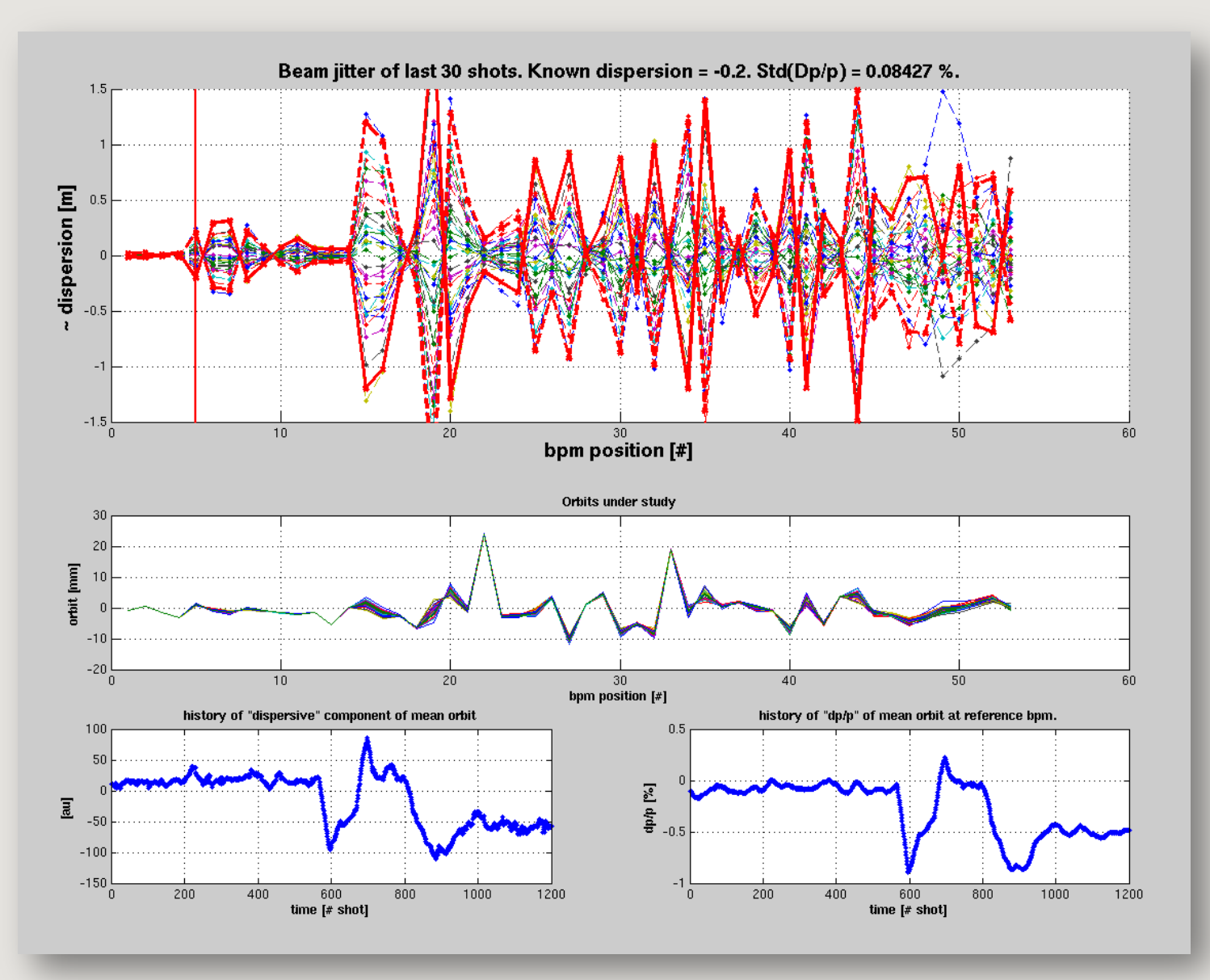

# Jitter free steering

• The first area where we have dispersion is at the end of Drive Beam linac, where a chicane is installed.

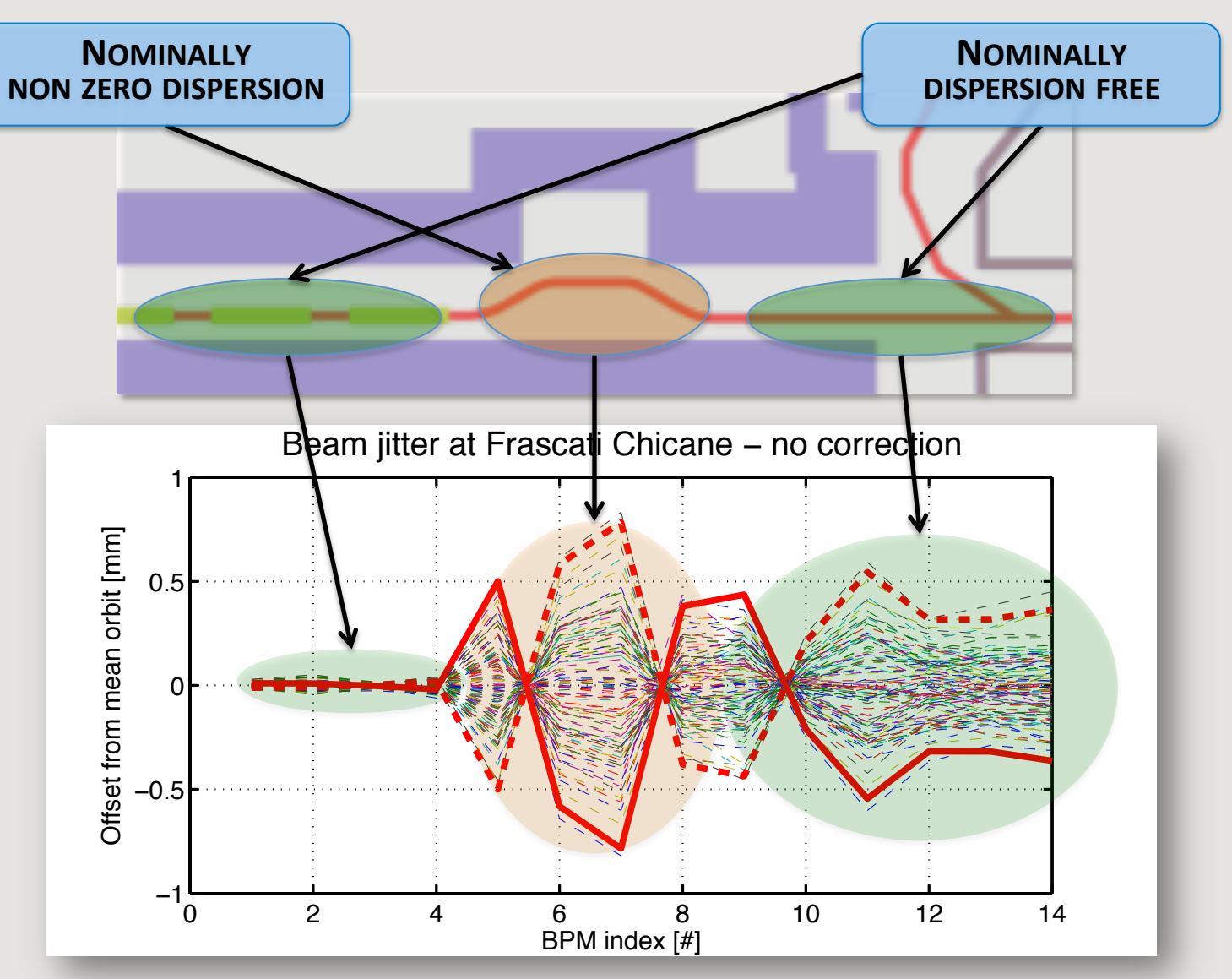

## Jitter free steering

- Using the same feedback application and measuring dispersion as jitter (std).
- Change correctors inside chicane to reduce jitter (i.e. dispersion) downstream.
- Acquiring 30 beam pulses for each iteration.
- Main disadvantage: RM measurement and correction takes longer time.

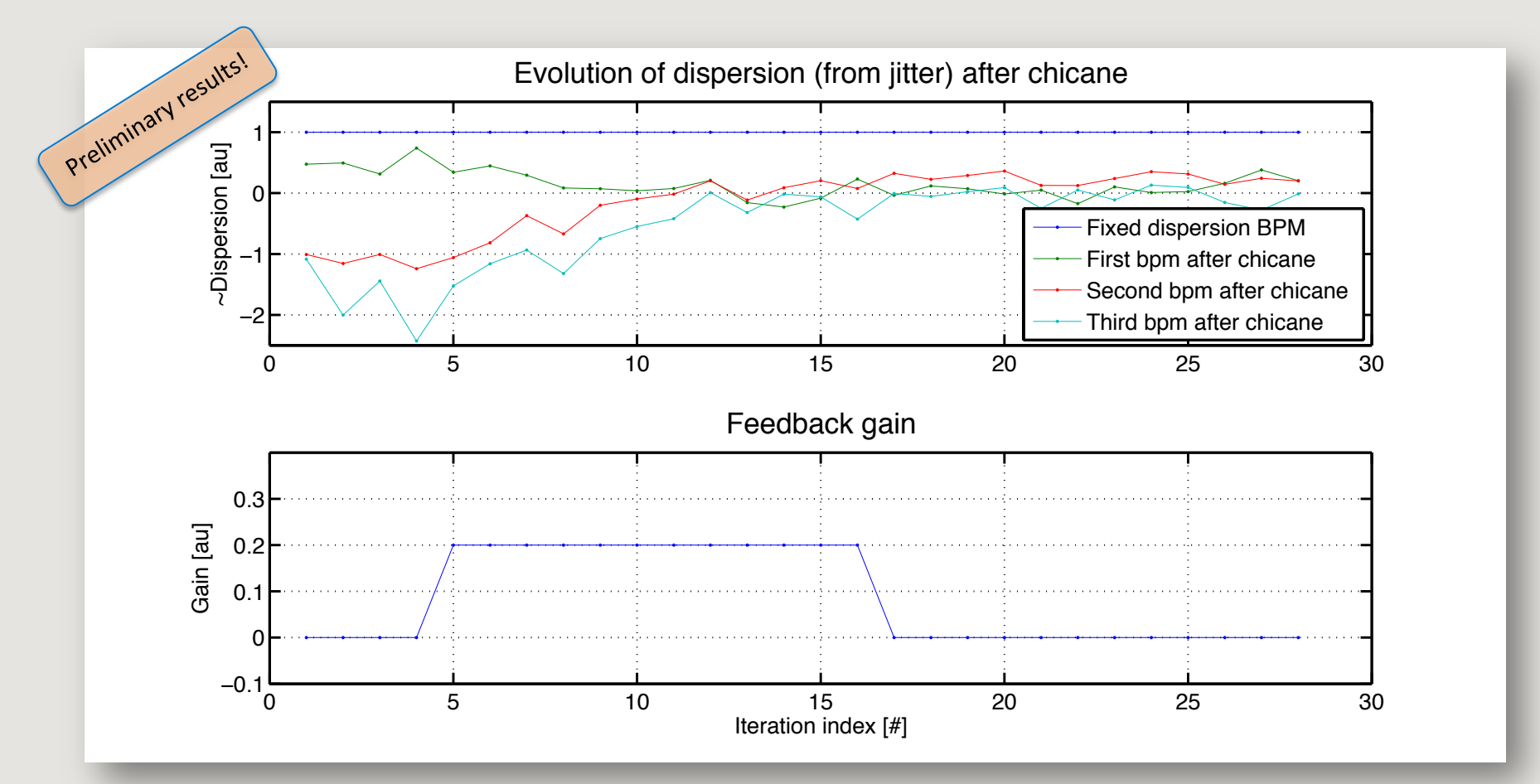

Work in progress

# Study: orbits and dispersion relation

Let's consider a small line done with thin ideal elements.

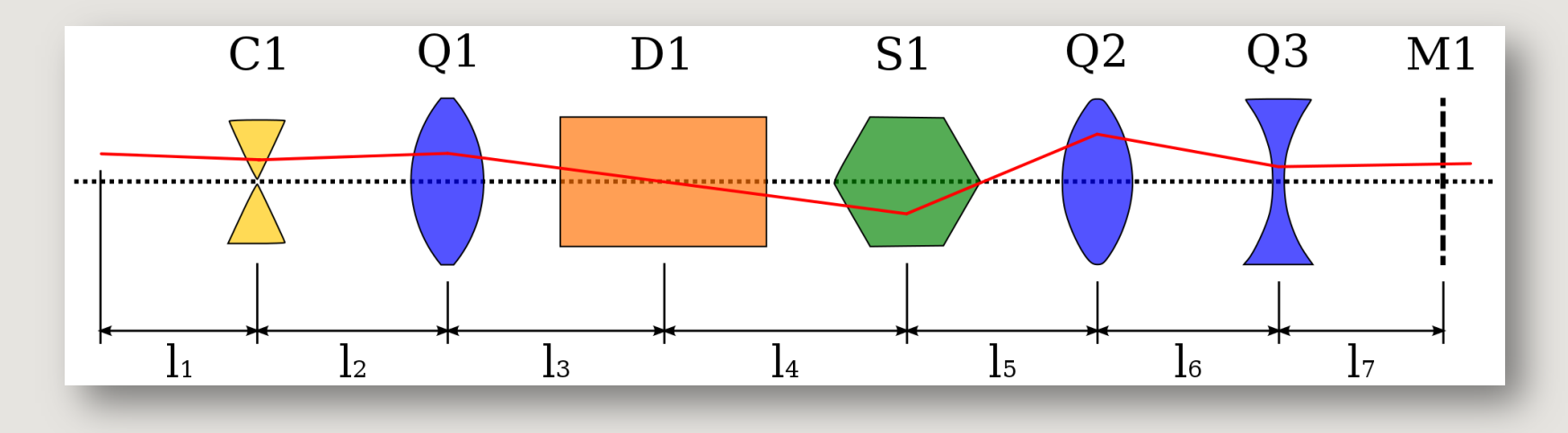

- We can only **measure** the beam position at BPM location.
	- [we treat the beam as a single particle]
- We can only **set** currents of correctors, bending magnets and quadrupoles.
	- $-$  [we imagine to switch off sextupoles and higher order elements]
- In principle we **don't know** exactly:
	- Initial beam conditions  $(x_0, x_0)$ , energy)
	- Element misalignments
		- [we only consider effects from quadrupoles and BPMs transvers misalignments]
	- The right balance between the current set to the dipoles and the current set to quadrupoles in order to correctly match them to the same energy.

#### Study: orbits and dispersion relation

- We can write the equation that takes into account all the parameters and imagine to scale all the quadrupoles together by a scaling factor **f = 1+δf**
- After some algebra and approximations, we can write:

 $x_{M1} \approx \alpha_0 + \alpha_1 I_{C1} + \alpha_2 \delta I_{D1} + \alpha_3 \delta f + \alpha_4 I_{C1} \delta f + \alpha_5 \delta I_{D1} \delta f +$  $+ \alpha_6(\delta f)^2 + \alpha_7 I_{C1}(\delta f)^2 + \alpha_8 \delta I_{D1}(\delta f)^2 + O((\delta f)^3).$ 

• At the same time we can write an approximation of the Dispersion  $(f=1)$ :

$$
D_{xM1} \approx -\alpha_3 - I_{C1}(\alpha_1 + \alpha_4) - \widetilde{I_{D1}}\alpha_2 - \delta I_{D1}(\alpha_2 + \alpha_5)
$$

• … but also the second order Dispersion:

 $D_{xM1}^{\prime\prime} \approx (\alpha_3 + \alpha_6) + (\alpha_1 + 2\alpha_4 + \alpha_7)I_{C1} + (\alpha_2 + \alpha_5)\widetilde{I_{D1}} +$  $+(\alpha_2 + 2\alpha_5 + \alpha_8)\delta I_{D1}$ 

• **NOTE:** the coefficients α<sub>i</sub> of first equation are easily measurable by changing the magnetic elements few times, measure the beam position and then fit the **data.** 

# Procedure: fit dispersion (Dispersion Matching)

• A special relation can also be written to correctly scale quadrupoles and bending magnet in order to adjust the line to the energy of the beam.

$$
-\widetilde{I_{D1}}(\alpha_2 + \delta f \alpha_5) = D_{x}^{design}_{M1}
$$

- Coefficients **α**<sub>2</sub> and **α**<sub>5</sub> can be measure as in previous slide, even changing only the current of the bending magnet and by scaling all the quadrupoles.
- **NOTE:** This will not match the actual dispersion with the designed one.
- **NOTE2:** This will properly set the main magnetic element strength.
- We need to correct for spurious dispersion by solving

$$
\alpha_3 + I_{C1}(\alpha_1 + \alpha_4) + \delta I_{D1}(\alpha_2 + \alpha_5) = 0.
$$

Very similar to a Dispersion Free Steering (DFS), even if line with dispersion.

#### SIMULATION 1: Measurement of bendings magnets  $D<sub>x</sub>$

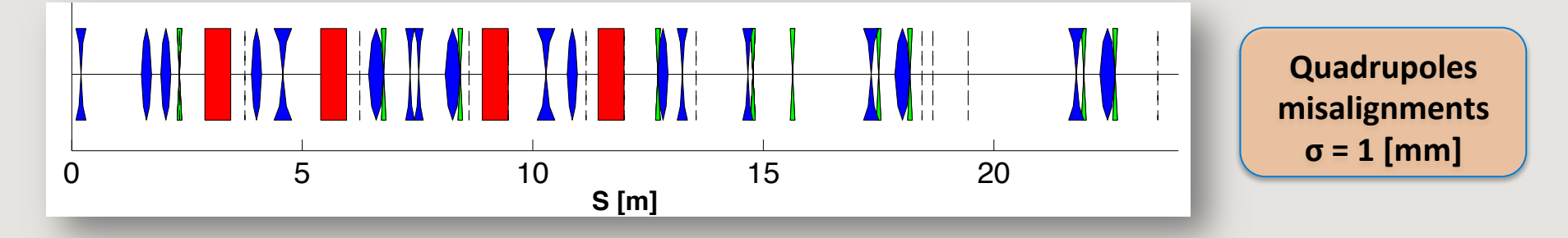

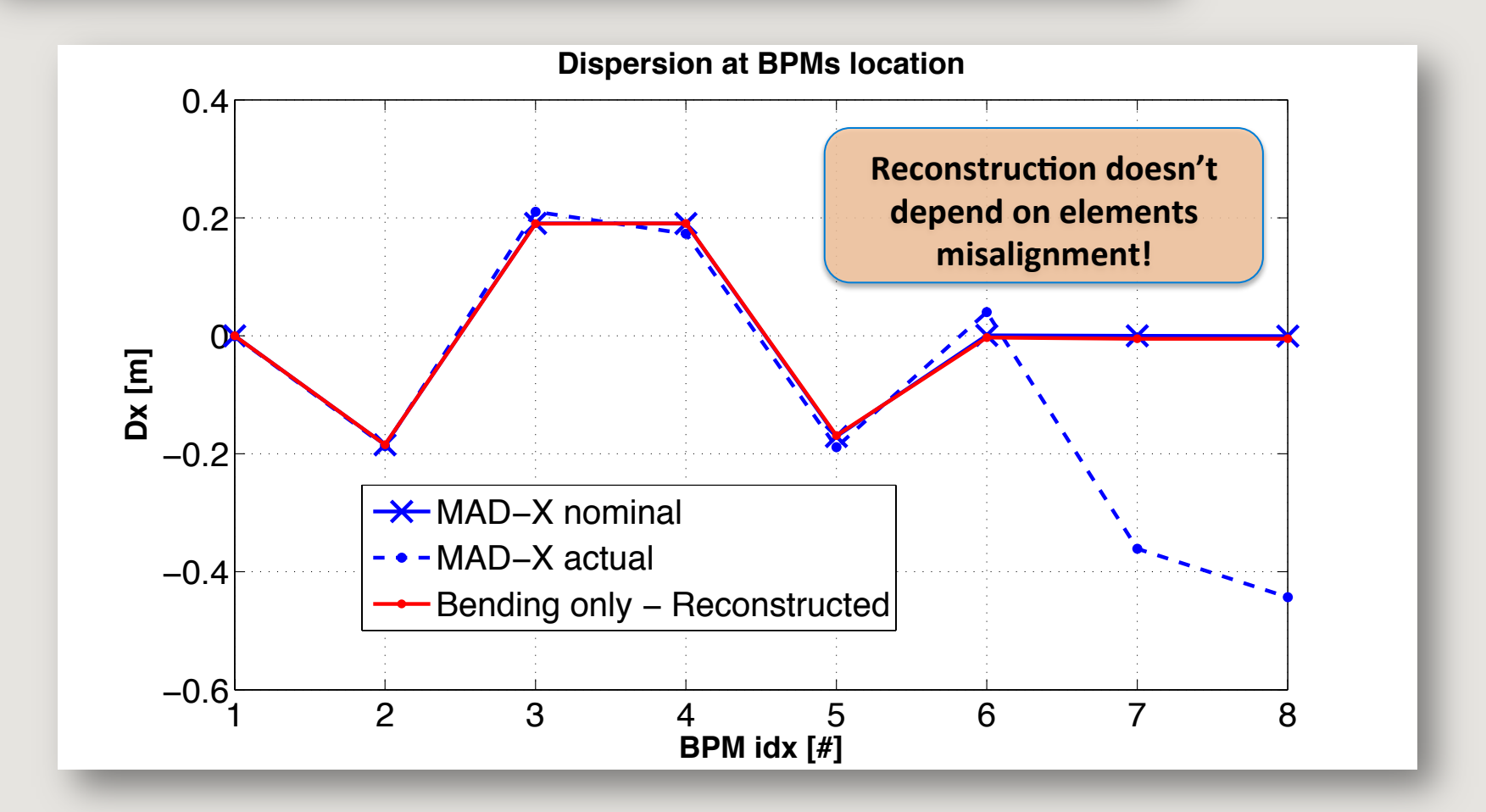

#### SIMULATION 1: Measurement of bendings magnets Dx

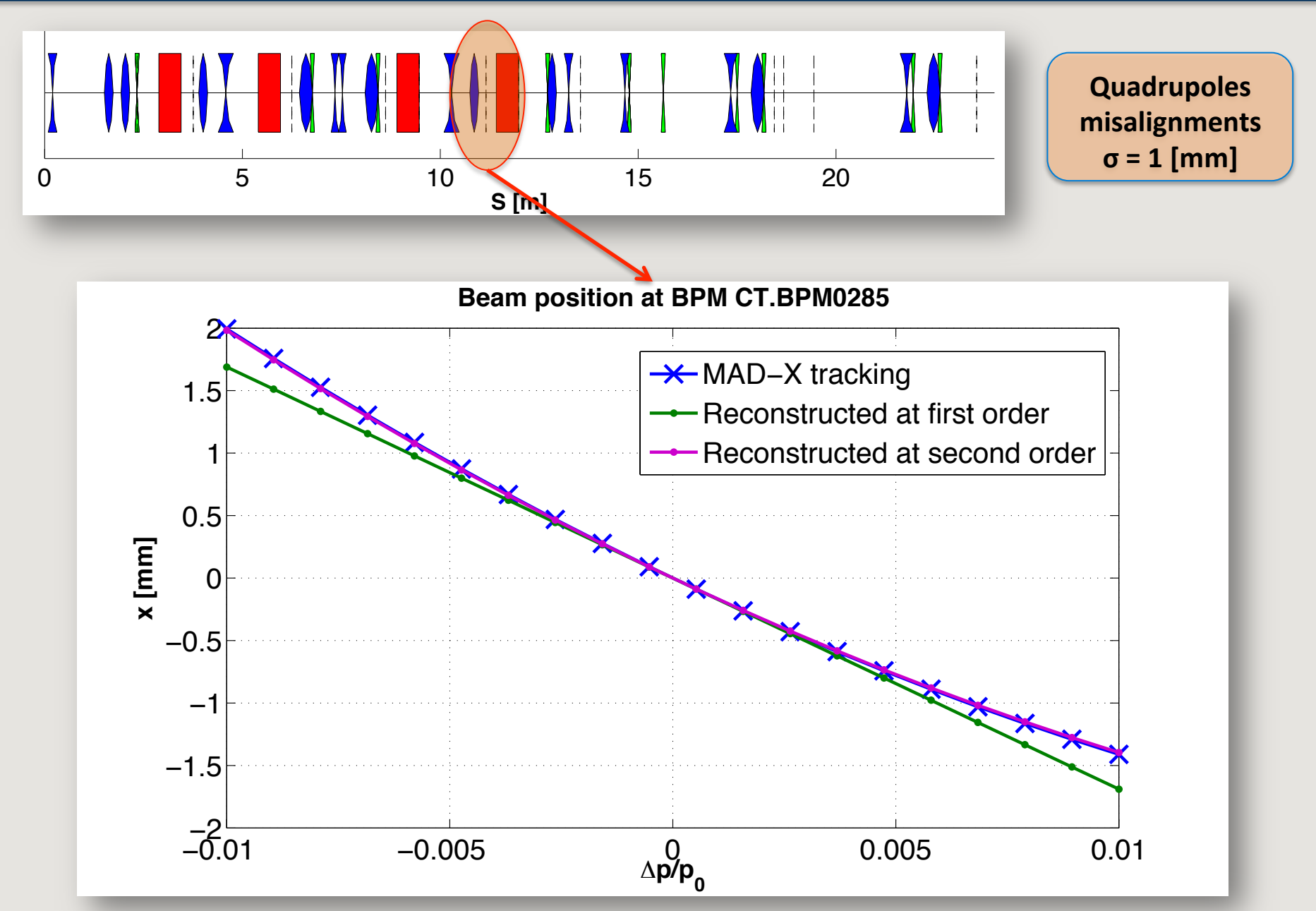

#### SIMULATION 1: Measurement of bendings magnets Dx

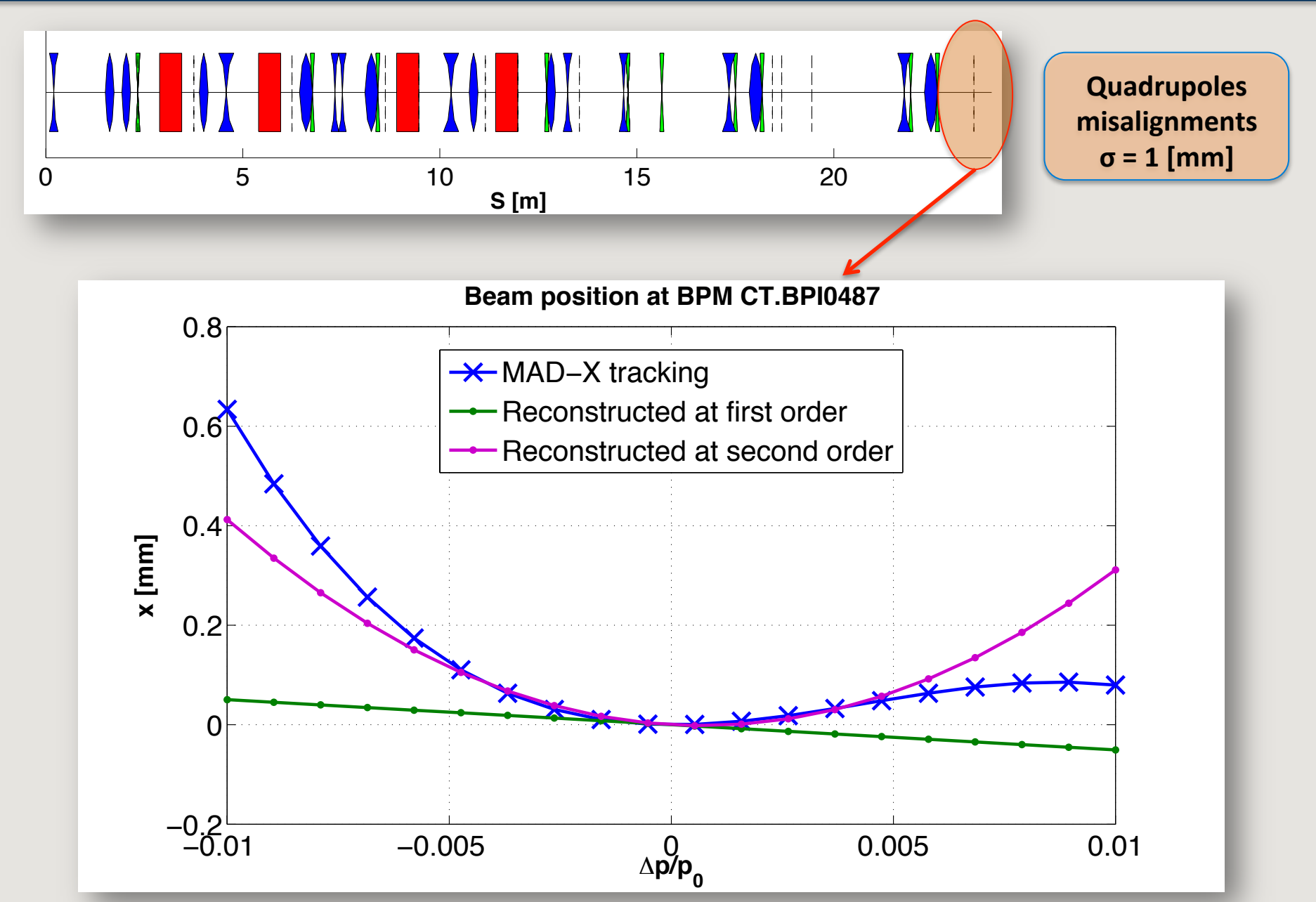

#### SIMULATION 1: Measurement of bendings magnets Dx

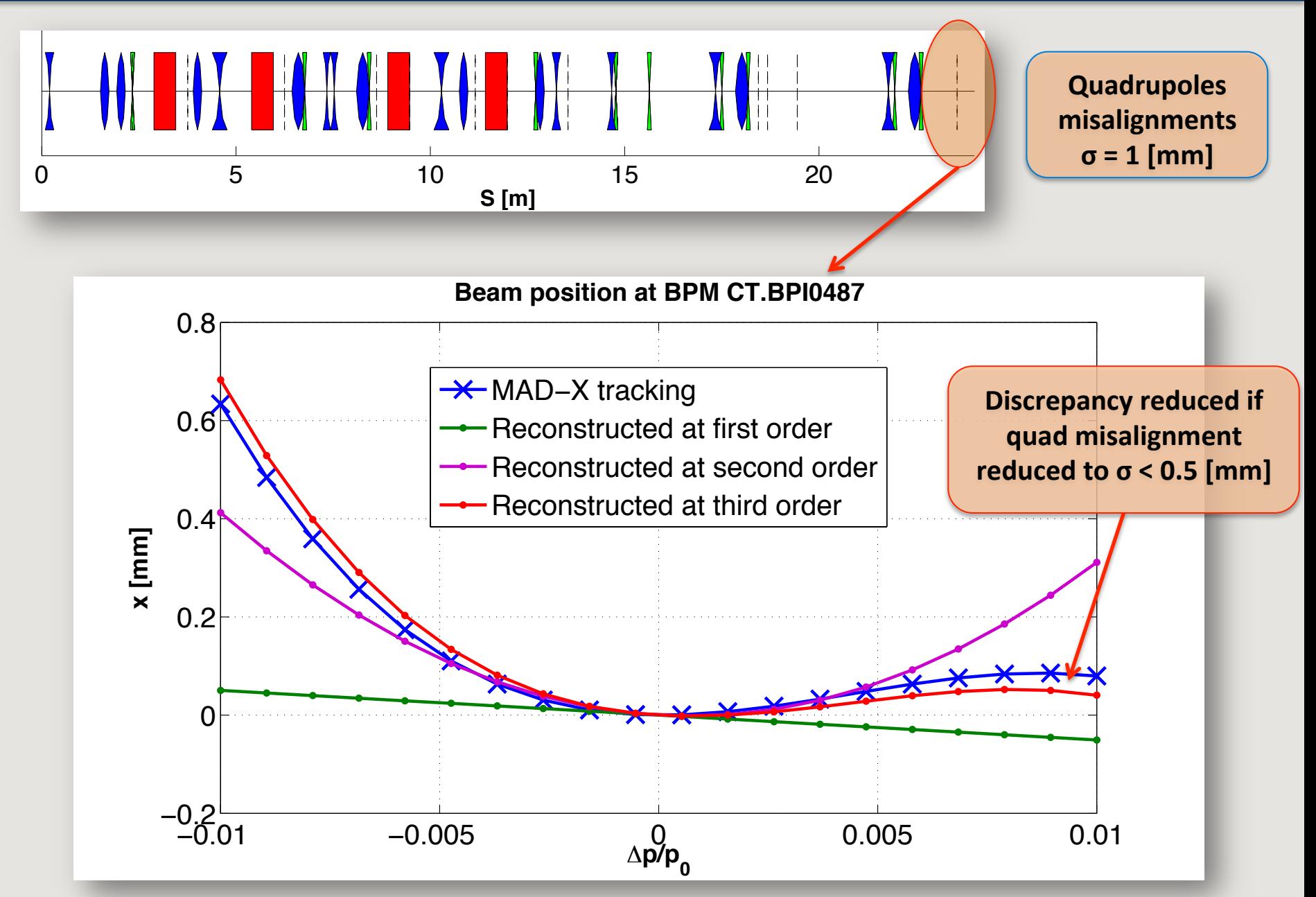

#### SIMULATION 2: Dispersion Matching

#### • Full correction starting from unknown energy, ratio dipoles/quadrupoles, misalignments.

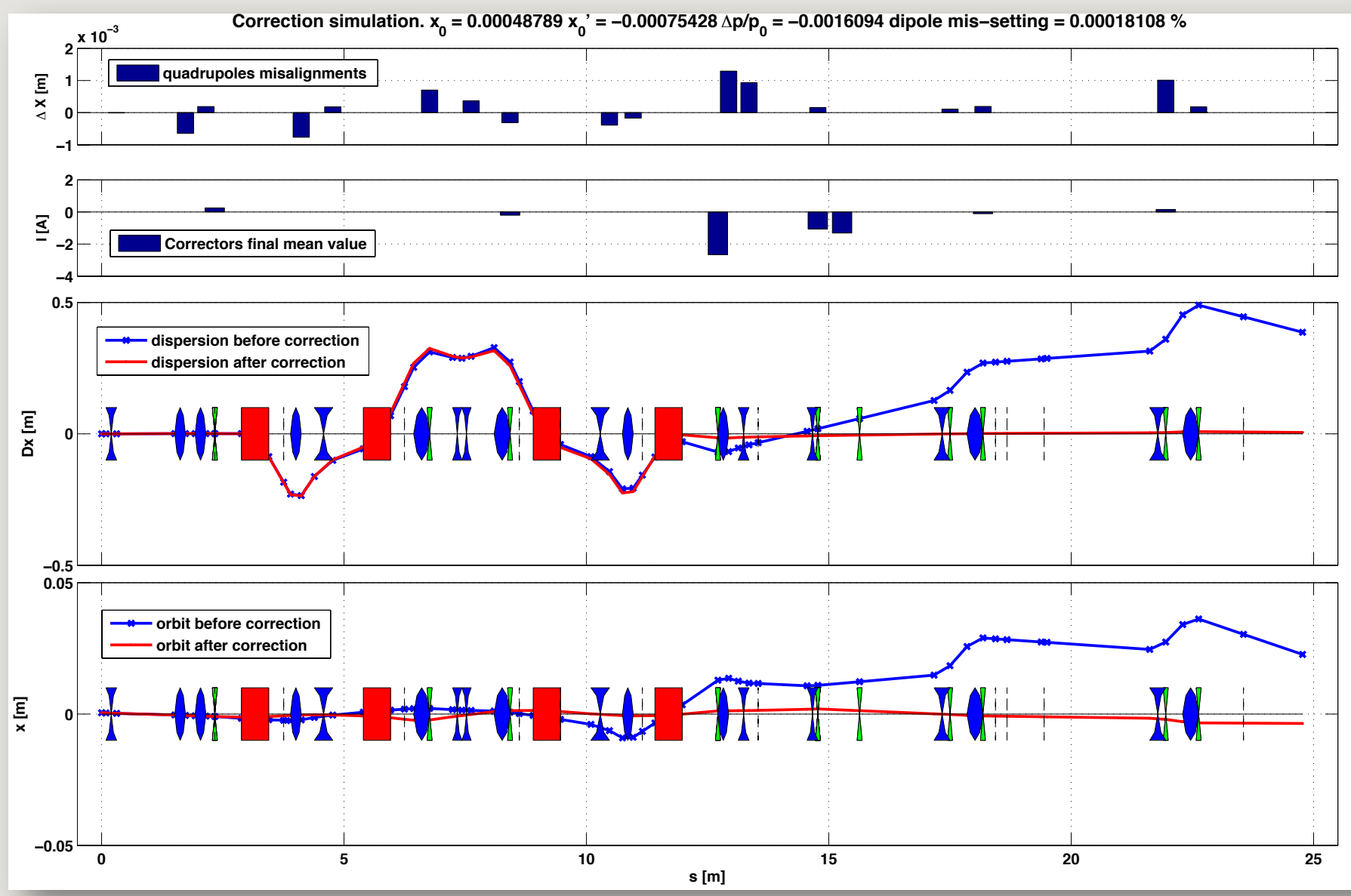

#### SIMULATION 2: Dispersion Matching

#### **Running 100 different machines and correcting them (noiseless!).**

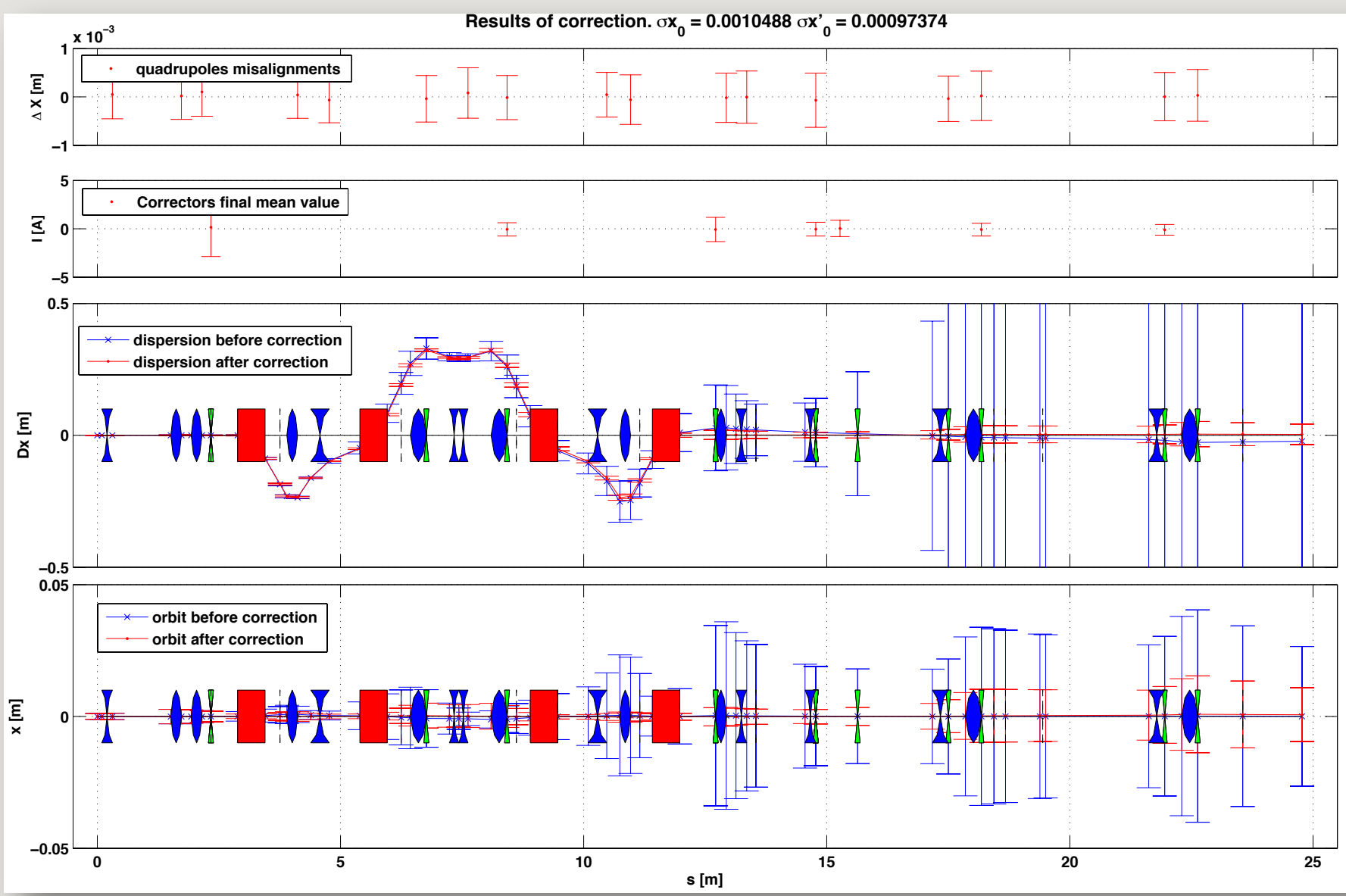

#### Summary

#### • What has been done:

- Developed and tested a generic linear feedback.
- Smart way to measure the response matrix: it can work in quasi-parasitic mode and/or during orbit correction.
- First results and characterization of possible limitations.

#### • What is ongoing:

- Dispersion measurements from jitter.
- "Jitter free" steering.
- Machine Tuning by targeting nominal dispersion.
- Dispersion Matching Steering.
- What is next:
	- Demonstrate the possibility to match the two orbits in TL1 within noise level.
	- $-$  Apply the feedback for the full closure of CR.
	- Measure the improvement in beam emittance and power production stability.

Thank you.

#### Effect of mismatched quadrupoles or bendings

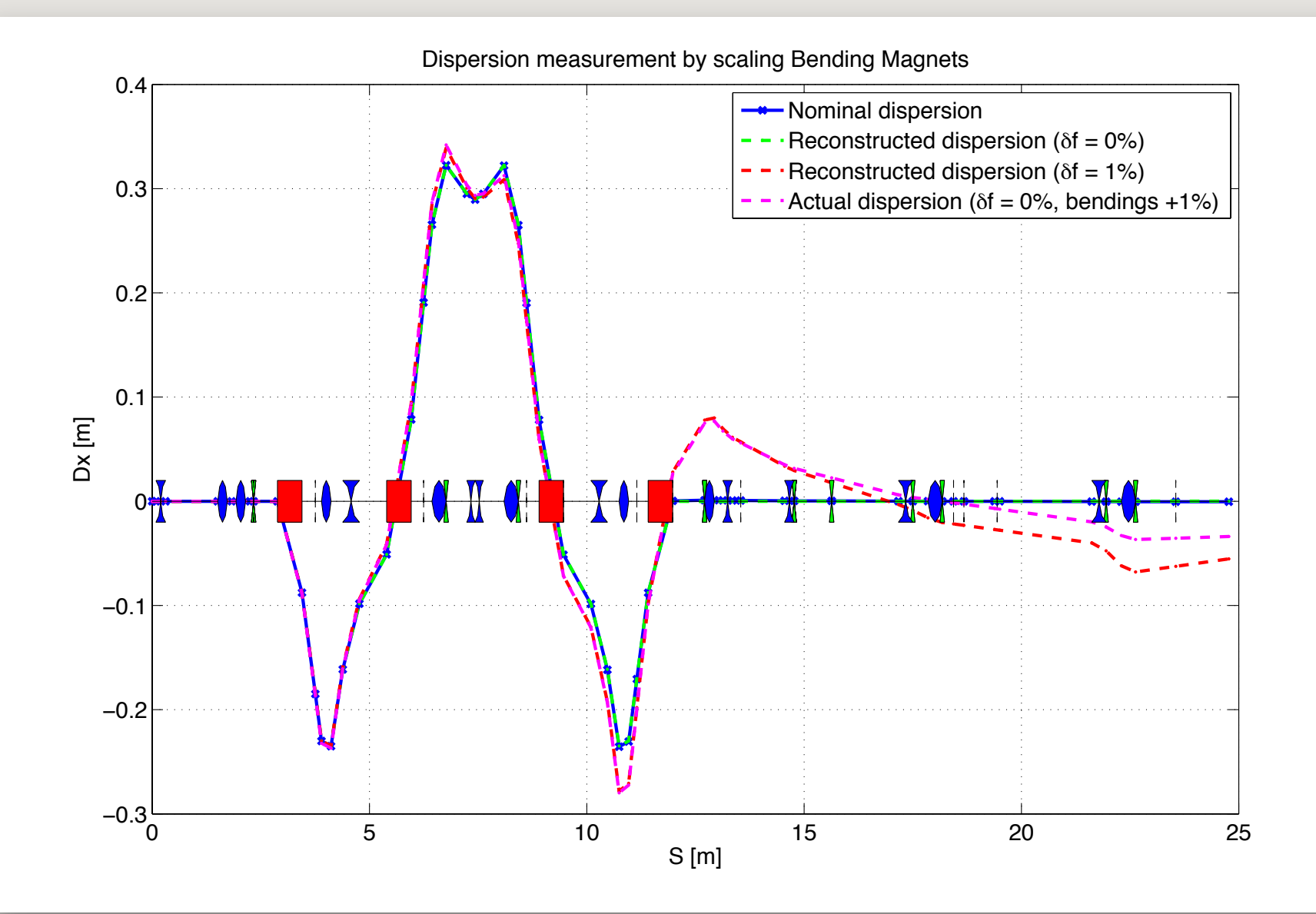

# Effect of quadrupole misalignment

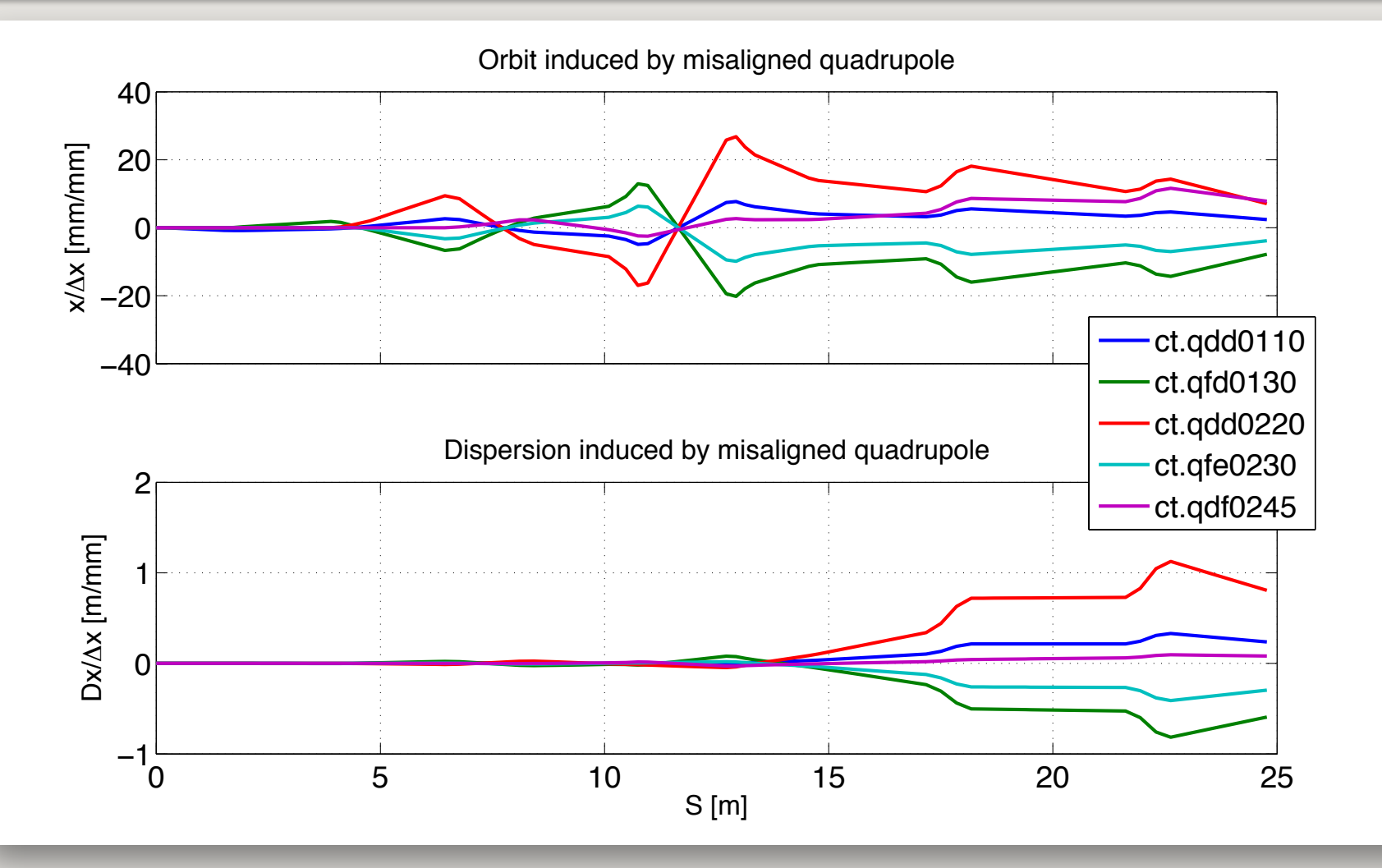

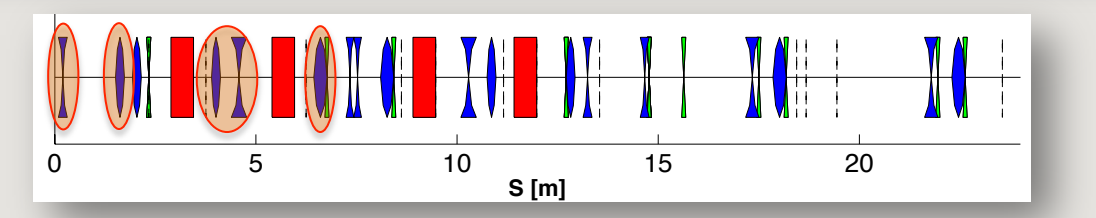